# **DAFTAR ISI**

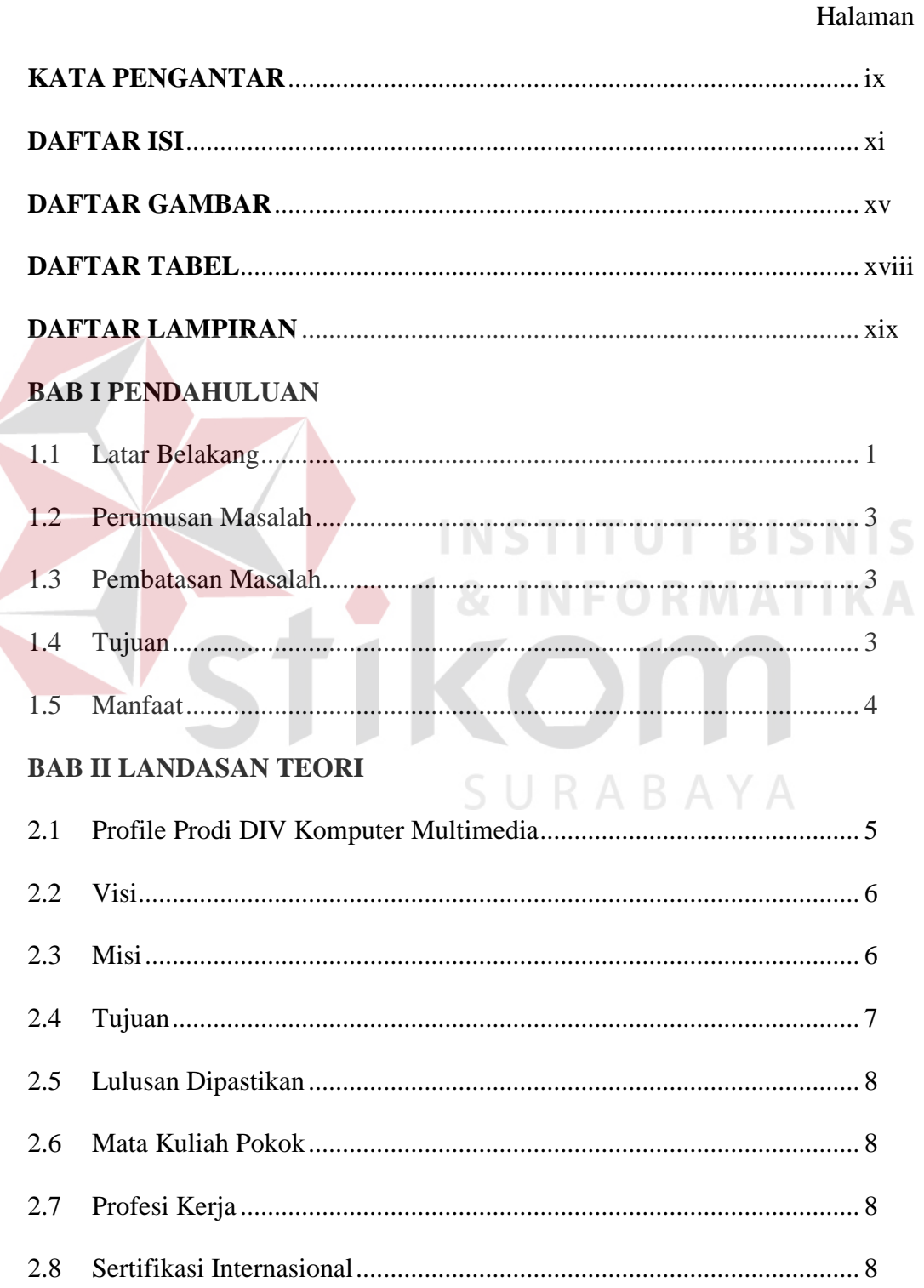

 $\left\langle \right\rangle$ 

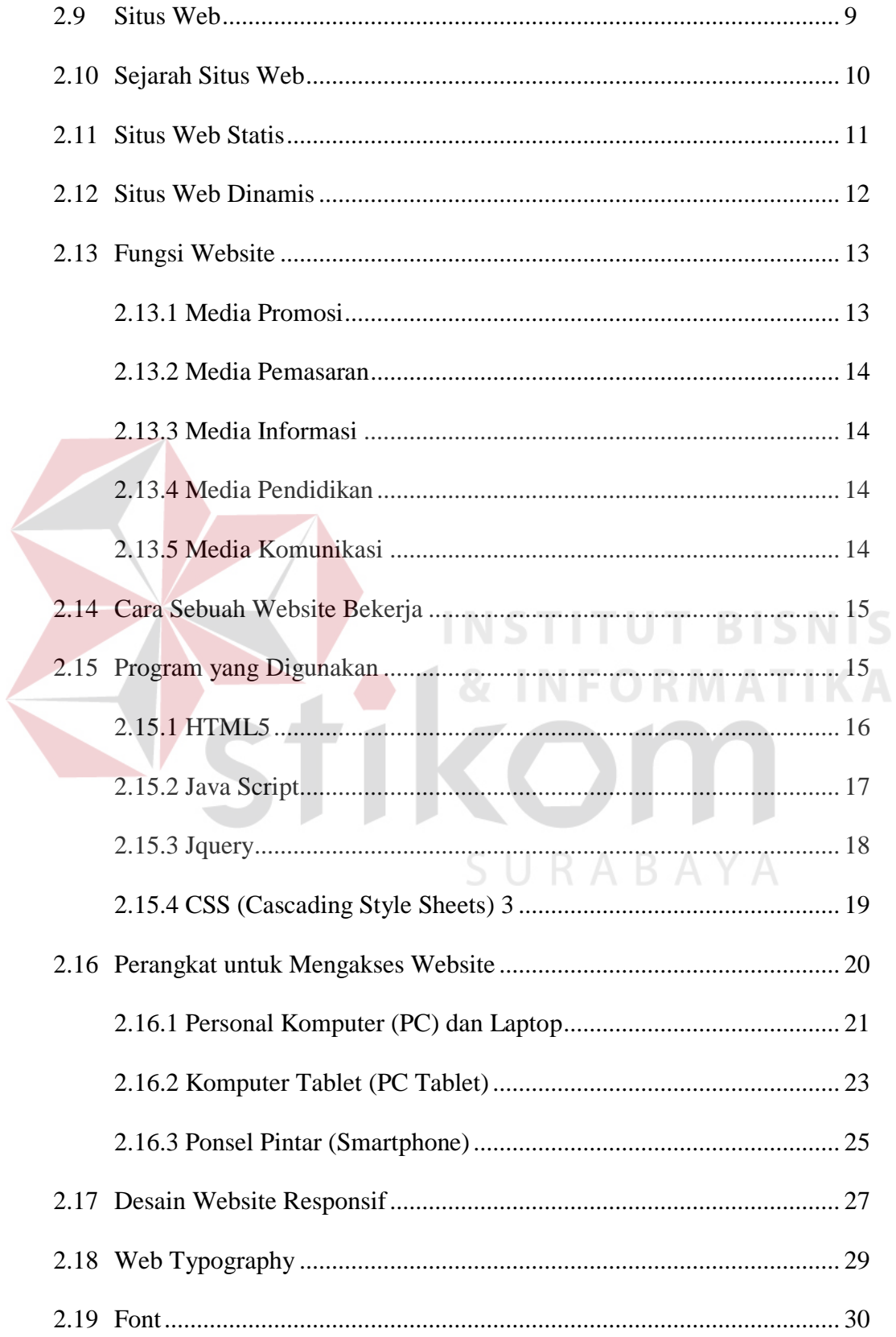

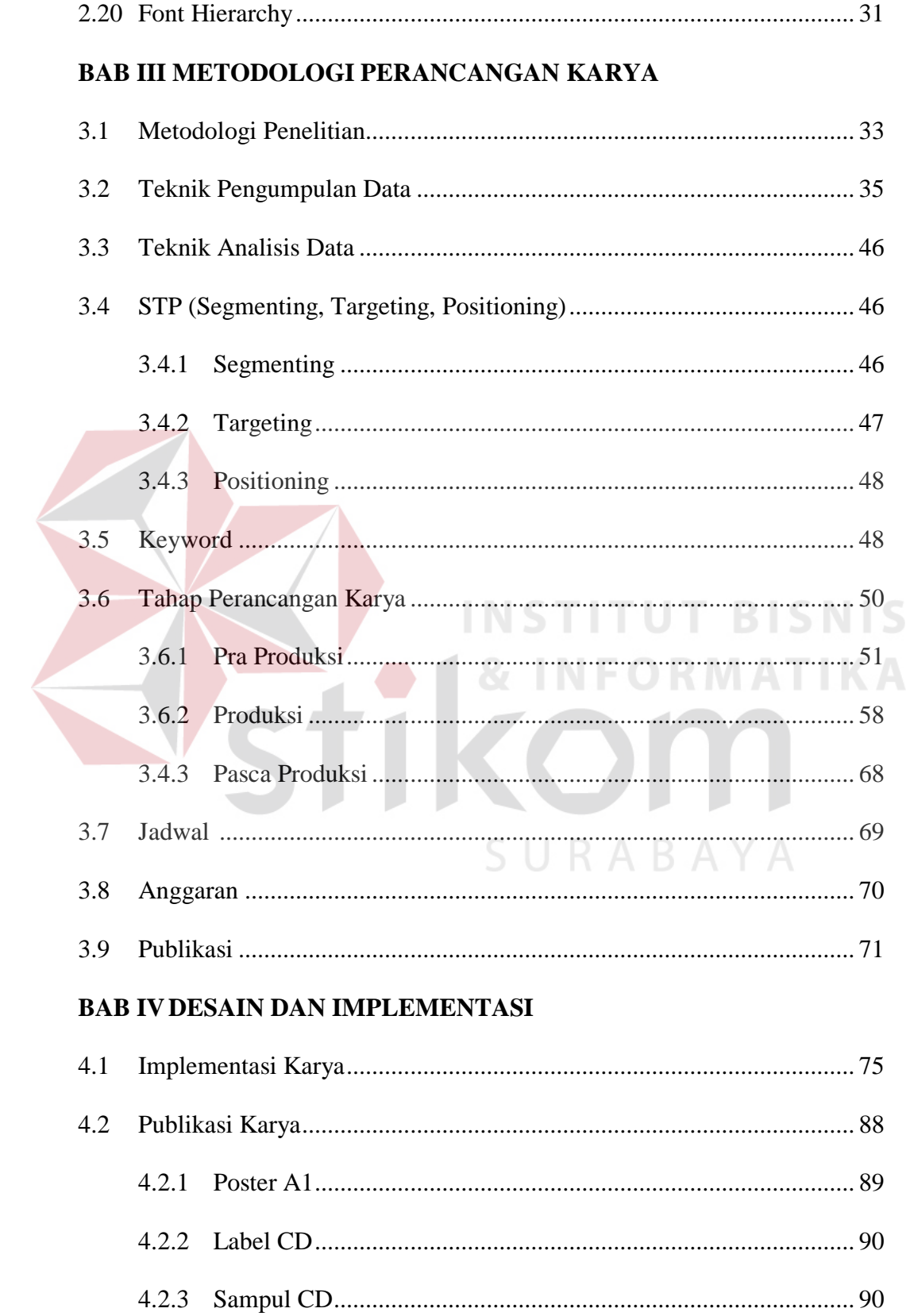

#### **BAB V PENUTUP**

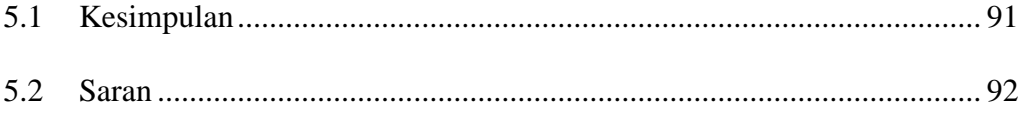

### **DAFTAR PUSTAKA**

# DAFTAR RIWAYAT HIDUP

# **LAMPIRAN**

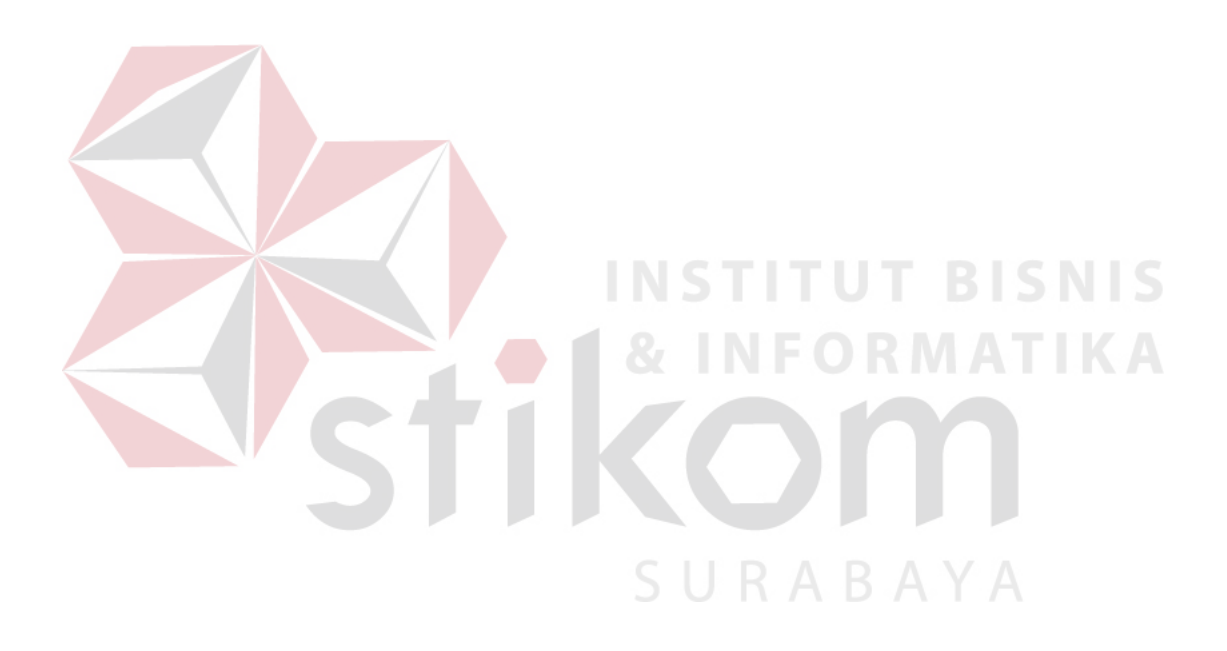

## **DAFTAR GAMBAR**

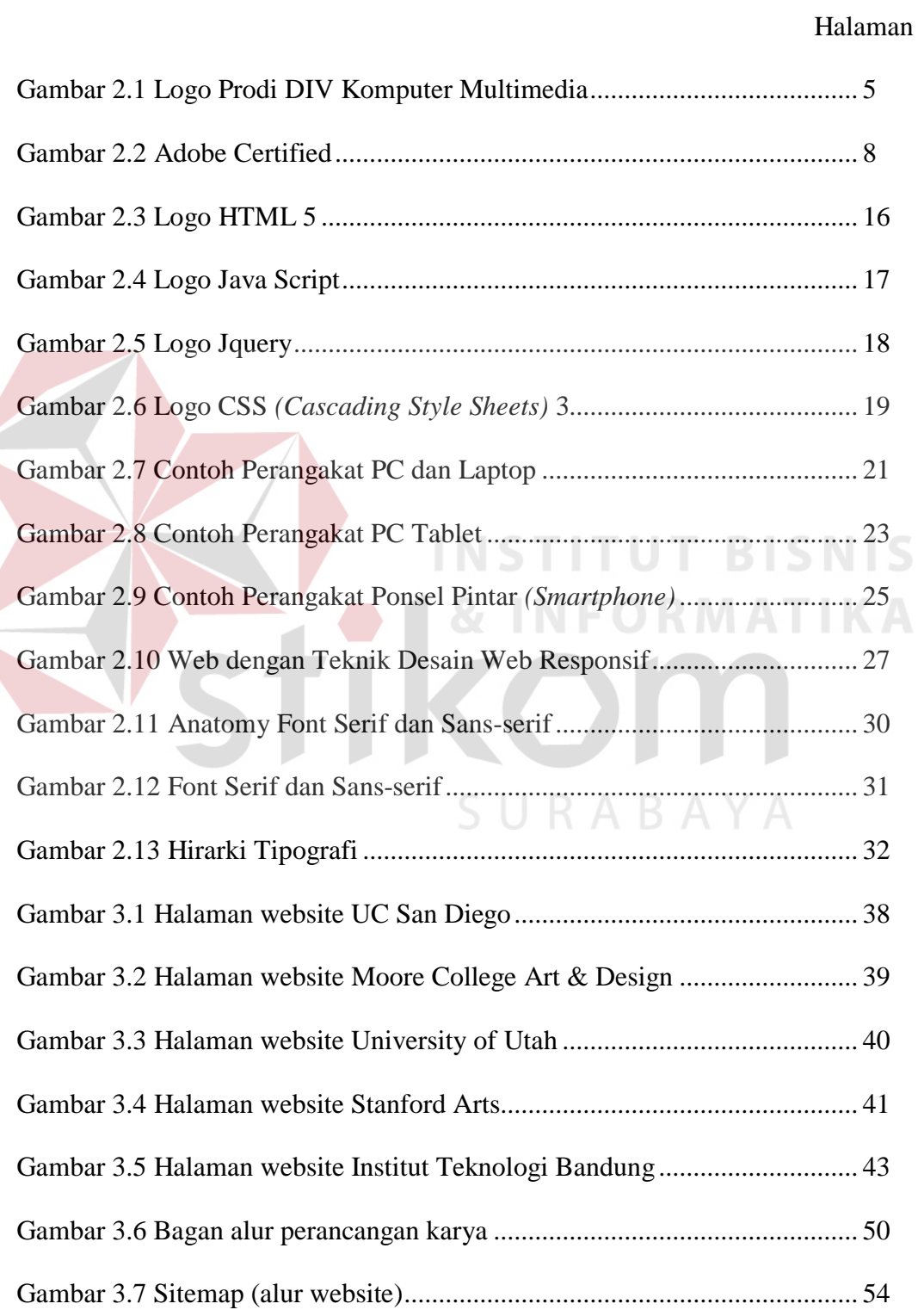

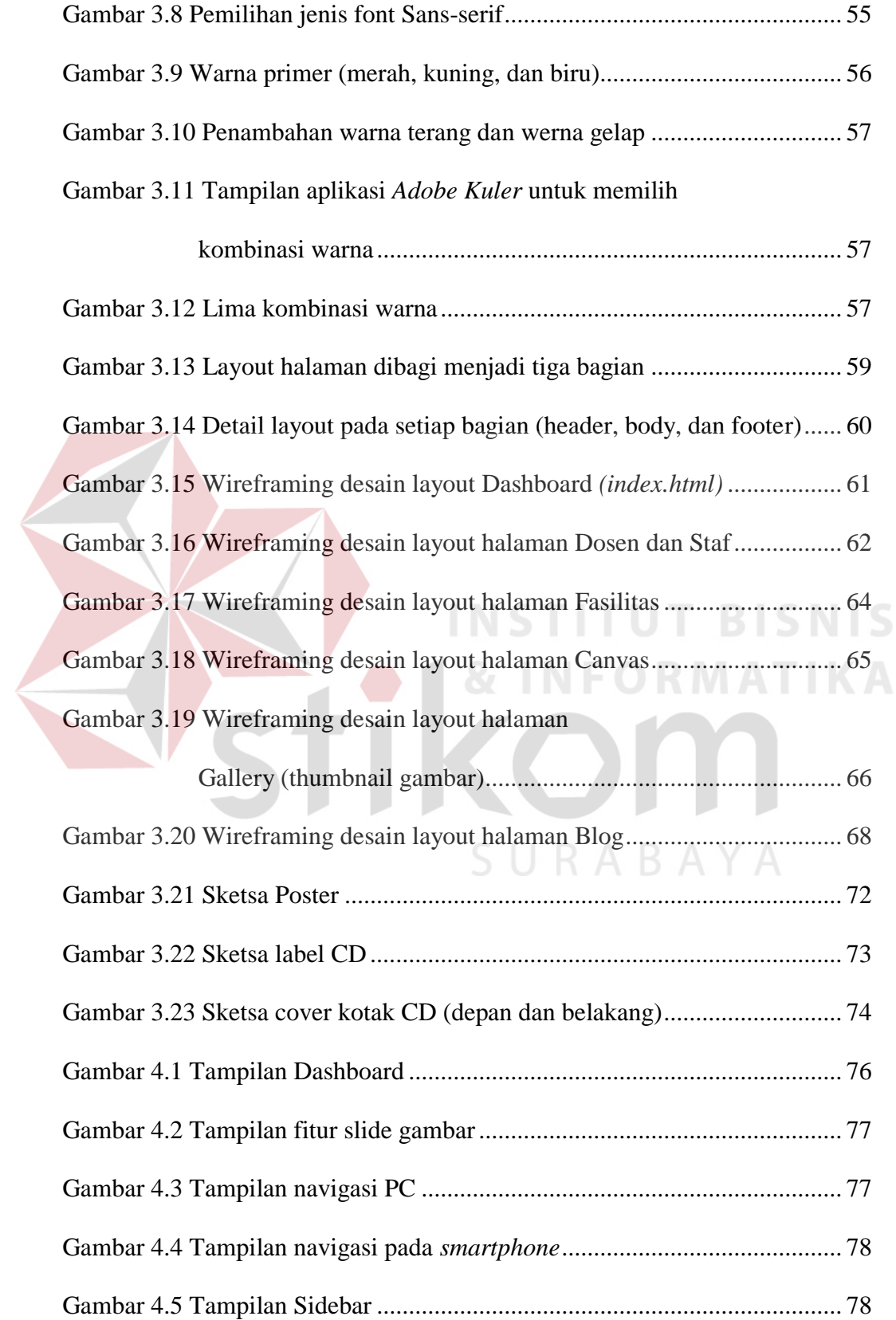

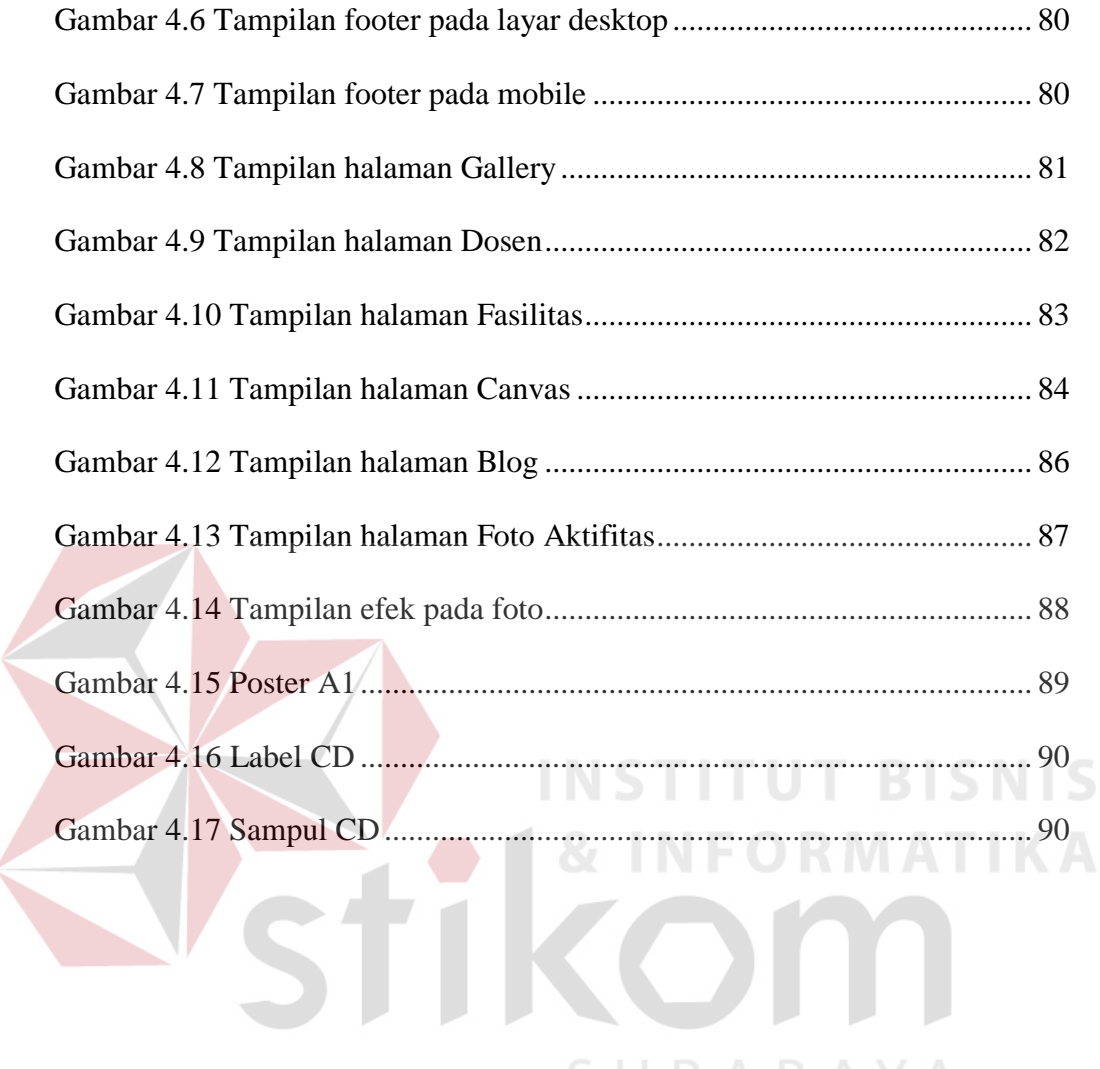

SURABAYA

# **DAFTAR TABEL**

#### Halaman

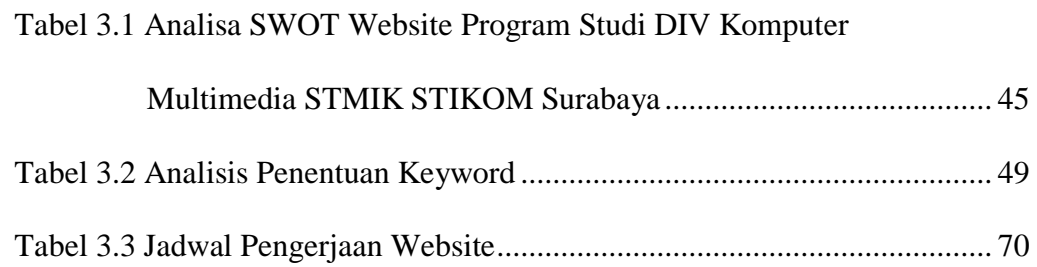

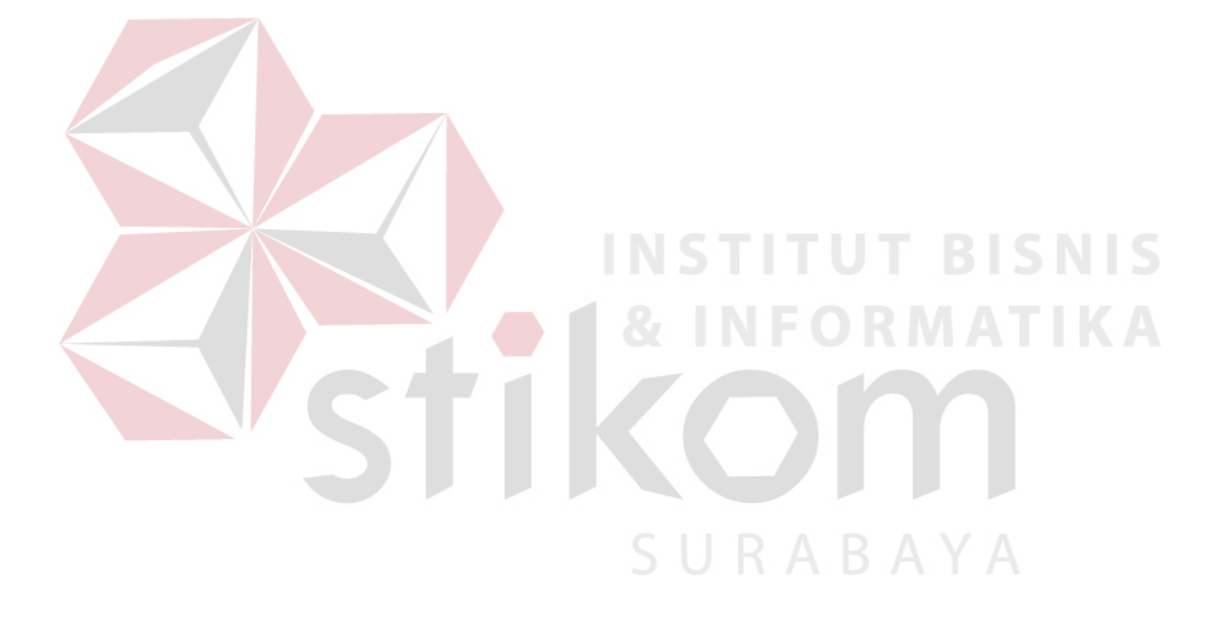